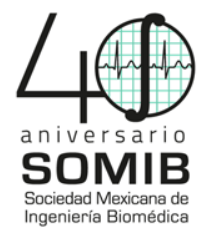

# **Algoritmo con Interfaz Gráfica para la Detección Automática de Artefactos Oculares y Musculares en Señales EEG**

A. Santillán Guzmán<sup>1, 2,\*</sup>, U. Alcántara Mendoza<sup>2</sup>

<sup>1</sup> Facultad de Ciencias Físico-Matemáticas, Benemérita Universidad Autónoma de Puebla, Puebla, Pue., México <sup>2</sup> Facultad de Electrónica, Universidad Popular Autónoma del Estado de Puebla, Puebla, Pue., México

 $*$  alina santillan@yahoo.com.mx

*Resumen*— Las señales de un electroencefalograma (EEG) son fundamentales para la detección temprana y prevención de enfermedades cerebrales. Durante el registro se pueden presentar artefactos oculares y musculares, los cuales llegan a esconder la señal cerebral que se desea analizar. Generalmente, para detectar y posteriormente eliminar dichos artefactos, quien está a cargo del procesamiento lo hace en forma manual de acuerdo a su interpretación visual, lo cual puede llevarle mucho tiempo y es subjetivo. Es por ello, que en el presente trabajo se propone un algoritmo con interfaz gráfica, implementada en MATLAB, para la detección automática de dichos artefactos, minimizando así el tiempo de procesamiento de señales EEG.

# *Palabras clave*— **Artefactos oculares, Artefactos musculares, Detección automática**

### I. INTRODUCCIÓN

 Un electroencefalograma (EEG) es una representación de las señales del cerebro adquiridas por medio de electrodos colocados en puntos específicos del cuero cabelludo. Debido a que esta técnica es no invasiva, uno de los principales problemas que presenta es su susceptibilidad a ruidos y distorsiones de diversas fuentes [1].

 A estos tipos de distorsiones se les conoce como artefactos, y no contienen información relevante. Por esta razón, es necesario realizar una limpieza a las señales registradas para evitar que los artefactos presentados repercutan en el análisis. Estos artefactos pueden deberse al parpadeo del paciente, a sus movimientos oculares, los potenciales de la piel, el pulso cardiaco, los movimientos respiratorios, la actividad muscular, el voltaje de la línea de corriente eléctrica, entre otros [2].

 Los artefactos más comunes son los oculares y los musculares. Para eliminarlos, es necesario primeramente detectarlos de forma eficiente [3]. Sin embargo, en la mayoría de los casos la detección de artefactos se hace de forma manual, lo cual puede llevar mucho tiempo, y además depende de la interpretación visual que el clínico o especialista haga con las señales EEG. Poco a poco, han aparecido algoritmos que permiten la detección automática de diversos tipos de artefactos.

 Un método sencillo para la detección de artefactos oculares es el que los encuentra mediante el cálculo de la correlación cruzada entre la señal evaluada y los canales de electrooculografía (EOG). Si el valor supera cierto umbral, se considera que la fuente de esa señal es de origen ocular. Su desventaja es que no proporciona buenos resultados cuando la actividad ocular es escasa, debido a la contaminación bidireccional entre las actividades oculares y cerebrales, además, se necesita de una señal EOG registrada en paralelo con una señal EEG [4]. Asimismo, existe un método para la detección de artefactos oculares en etapas de sueño con movimientos oculares rápidos (REM, Rapid Eye Movement, en inglés) que usa la transformada de Wavelet, utilizando la suma de coeficientes entre 100 y 600, para la banda de frecuencias del EEG. Sin embargo, una desventaja de este método es que depende de las señales de EOG para obtener señales de los movimientos oculares verticales y horizontales; además de que las señales de artefactos oculares pueden estar mezcladas con los ritmos cerebrales theta [5]. Otra técnica consiste en el análisis de umbrales, permitiendo encontrar artefactos al comparar la amplitud de la señal en un determinado periodo de tiempo contra el valor promedio de la señal [6].

 En el caso de los artefactos musculares, en [7] se usa el análisis de correlación canónica (CCA, Canonical Correlation Analysis, en inglés) para observar el comportamiento de la autocorrelación y las características espectrales de segmentos contaminados con este tipo de artefactos y, en base a ambas mediciones, detectarlos.

 En el presente trabajo se presenta un algoritmo para la detección automática de artefactos oculares y musculares a través de medidas estadísticas tanto en el dominio del tiempo como en el de frecuencia, utilizando valores umbrales, y visualizando el algoritmo a través de una interfaz gráfica en donde el usuario puede manipular parámetros según lo considere necesario.

 En la sección II se detalla la Metodología empleada; la sección III contiene los Resultados, mientras que en la sección IV se discuten éstos. Finalmente, en la sección V se dan las Conclusiones.

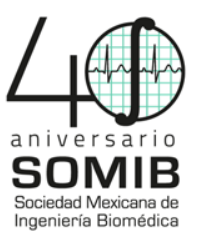

# II. METODOLOGÍA

#### *A. Detección de Artefactos Oculares*

 Para la detección de artefactos oculares se utilizaron dos medidas estadísticas. La primera de ellas es la varianza, var, la cual es una medida de dispersión que se define como el promedio de la diferencia entre la señal y su valor medio, al cuadrado [8]. Para la detección de los artefactos oculares se calculó la varianza en el dominio de la frecuencia. Es decir, se calculó el espectro de potencia, *Pow*, del canal (*j*) a analizar, por segmentos de un segundo (*k*), y se calculó la varianza del espectro de potencia en el rango de frecuencia de 1 a 20 Hz, debido a que la señal fisiológica y los artefactos oculares están mezclados en este rango. Matemáticamente, la varianza se calculó de la siguiente manera:

$$
var(j,k) = \frac{1}{20} \sum_{j=1}^{20} (Pow(j, f) - \bar{P}(j,k))^2, \tag{1}
$$

donde  $\overline{P}$  corresponde al valor medio del espectro de potencias del canal *j* y segmento *k*. Experimentalmente, es decir, calculando la varianza en segmentos con y sin artefactos, se observó que un valor alto de varianza ocurre cuando se encuentran artefactos oculares. El valor umbral utilizado es de 75, obtenido a partir de las observaciones realizadas y siendo el valor que mayor se repitió en la detección de artefactos en los distintos segmentos utilizados.

 La segunda medida estadística usada para la detección de artefactos oculares es la curtosis, la cual indica la forma de una distribución. Si la distribución es Gaussiana, el valor de la curtosis es igual a cero; si la curtosis es positiva, la distribución es super-Gaussiana; y si la curtosis es negativa, la distribución es sub-Gaussiana. Al igual que la varianza, la curtosis también se calculó sobre el espectro de potencia por canal y por segmento, en el rango de frecuencia de 1 a 20 Hz. En la ecuación (2) se puede observar la fórmula para calcular la curtosis, *C*, por cada canal (*j*) y por segmento (*k*). Siendo  $\overline{P}$ el valor medio del espectro de potencias por canal y por segmento [8]:

$$
C(j,k) = \frac{\frac{1}{20}\sum_{f=1}^{20} (Pow(j,f) - \bar{P}(j,k))^{4}}{\left(\frac{1}{20}\sum_{f=1}^{20} (Pow(j,f) - \bar{P}(j,k))^{2}\right)^{2}} - 3.
$$
 (2)

 Como en el caso de la varianza, experimentalmente se observó que valores de curtosis negativos o menores que 0.4 se presentan cuando se tienen artefactos oculares.

 La detección de los artefactos oculares se obtiene combinando ambos cálculos estadísticos, por segmento. Si la varianza es mayor a 75 y además la curtosis es menor a 0.4 se determina la detección de artefactos oculares en el segmento correspondiente.

# *B. Detección de Artefactos Musculares*

 Para la detección de artefactos musculares se utilizó la varianza en el dominio del tiempo. Es decir, se calculó la varianza a la señal a analizar, por segmentos de un segundo cada uno. Matemáticamente, una ecuación similar a la ecuación (1) fue empleada:

$$
var(j,k) = \frac{1}{N} \sum_{n=1}^{N} (x(j,n) - \bar{X}(j,k))^2,
$$
 (3)

donde para este caso, *x* corresponde a la señal a analizar, *N* es el total de puntos por segmento utilizados para el cálculo,  $\bar{X}$ denota el valor medio del canal y segmento analizados.

 Se observó que los artefactos musculares tienen una varianza temporal muy alta en comparación con los segmentos que no están contaminados con artefactos. El valor umbral utilizado para la detección de artefactos musculares es de 48, por ser el que más se repitió en los segmentos usados.

#### *C. Implementación de la Interfaz Gráfica*

 Como se mencionó anteriormente, el algoritmo de detección automática de artefactos oculares y musculares se implementó en MATLAB y se creó una interfaz gráfica para facilitar su uso y aplicación.

 Primeramente, en la interfaz gráfica, el usuario puede definir las variables de entrada de las señales, tales como la frecuencia de muestreo (*fs*), el punto de inicio (*Inicio*), y los segundos a analizar (*No*. *de Segundos*), los cuales serán los mismos para todos los canales de un mismo archivo. Después se selecciona el archivo (en *.mat*) a utilizar (*Cargar Datos*), con datos de un electroencefalograma previamente realizado. Esta selección abre una sub-interfaz que permite al usuario navegar por los archivos en su computadora y posteriormente seleccionar la variable del archivo en donde se encuentra la información a emplear. Una vez seleccionada la variable que contiene los registros EEG, se cargan éstos y se siguen ingresando los demás parámetros para llevar a cabo la detección.

 Todos los parámetros se guardarán y utilizarán dentro del algoritmo presionando el botón de *Actualizar* cada vez que se introduzcan datos nuevos.

 La interfaz también cuenta con un botón para *Guardar* el segmento original que se ha seleccionado para analizar, así como los segmentos que, de acuerdo al algoritmo de detección, son los que están contaminados con artefactos.

 De igual forma, se ha implementado la parte de visualización de las gráficas de la señal original del canal seleccionado, así como de la señal normalizada, es decir, haciendo que su valor medio sea cero y su varianza sea unitaria. Asimismo, se pueden observar las gráficas de las medidas estadísticas, las cuales son varianza y curtosis, en el dominio de la frecuencia y en el domino del tiempo (sólo para el caso de la varianza).

 Para visualizar la detección de los artefactos oculares o musculares se utilizan los botones *A. Oculares* o *A. Musculares*, respectivamente.

 Como se mencionó anteriormente, para detectar artefactos oculares se utilizan los valores de la curtosis y la varianza, calculadas del espectro de potencias por segmentos

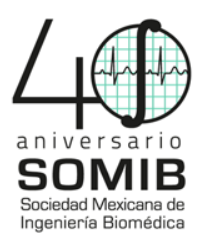

de un segundo. Los valores por defecto para la detección de artefactos oculares son *var > 75* y *C < 0.4*.

 Dichos valores pueden variar ligeramente dependiendo de los datos a utilizar. Es por ello que se pueden modificar los umbrales en la interfaz gráfica para poder obtener una mejor detección de los artefactos. Lo mismo sucede con los artefactos musculares, cuyo valor por defecto es *var > 48*.

 Finalmente, el usuario puede cambiar de canal, seleccionar otros registros EEG, modificar el segmento de la señal a mostrar, así como los valores de los umbrales, y volver a realizar el procesamiento de la señal o, si ha terminado de utilizar la interfaz, el usuario puede guardar los datos y cerrar la interfaz con un botón en la misma.

#### III. RESULTADOS

 Para validar el algoritmo de detección, implementado en la interfaz gráfica, se usó una serie de datos semi-simulados y 6 series de datos de EEG reales de sujetos sanos, obtenidos con el EPOC+ de EMOTIV ®. En cada registro se les pidió a los sujetos que realizaran el mismo procedimiento: Al inicio y al final del registro se les pidió que estuvieran 60 s con ojos cerrados y 60 s con ojos abiertos realizando 5 parpadeos seguidos, movimientos de frente y maxilares para obtener artefactos oculares y musculares. Los datos semi-simulados se produjeron a partir de datos reales de un sujeto sano. Se tomaron 20 s de un segmento que no estaba contaminado y se le superpusieron 2.2 s de artefacto muscular y 5 s de artefactos oculares. Todas las series de datos cuentan con 14 canales (AF3, F7, F3, FC5, T7, P7, O1, O2, P8, T8, FC6, F4, F8, AF4) y una frecuencia de muestreo de 128 o 256 Hz.

 Fig. 1 muestra la interfaz gráfica del usuario descrita anteriormente, en la que fue implementado el algoritmo de detección automática de artefactos. Se graficó, a manera de ejemplo, un canal correspondiente a las señales semisimuladas. En la interfaz es posible observar del lado izquierdo las opciones de selección de archivo y de canal, así como los valores de las variables de entrada y los umbrales dados por defecto. En la parte central se encuentran las gráficas de la señal normalizada y los cálculos estadísticos (en este ejemplo se despliegan los valores de curtosis). En la parte derecha están las gráficas del canal analizado y la detección de artefactos oculares y musculares. Los segmentos detectados con artefactos oculares aparecen sombreados en rosa, mientras que los artefactos musculares aparecen sombreados en verde, tal como se muestra en el ejemplo.

 Como se puede observar en Fig. 1, la interfaz es de fácil empleo para el usuario, y es posible insertar una gran cantidad de variables para procesar la información. De la misma manera, el algoritmo es capaz de detectar los artefactos musculares y oculares con respecto a los valores umbrales establecidos, y permite al usuario cambiar dichos valores según lo considere, tras analizar los cálculos estadísticos.

# IV. DISCUSIÓN

 De acuerdo a los resultados mostrados en Fig. 1, correspondientes a un canal de las señales semi-simuladas, los artefactos oculares fueron detectados correctamente. Sin embargo, también se detectó la presencia de un artefacto ocular en el segmento donde existe un artefacto muscular. Esto se debe a los valores de los umbrales usados para la detección de artefactos. Para el caso de los artefactos musculares, se detectó solamente parte de éste, no el segmento completo. Sin embargo, el algoritmo propuesto para la detección de artefactos mostró buenos resultados en la mayoría de los casos.

 Como se mencionó anteriormente, se utilizó una serie de datos EEG semi-simulados y seis series de datos reales EEG de sujetos sanos, contaminados con artefactos oculares y musculares. Se tomaron 93 diferentes segmentos (70 con artefactos oculares y/o musculares y 23 sin artefactos) de 8 canales de cada una de las siete series en busca de artefactos oculares, musculares y falsas detecciones. Con ellos se determinó la eficiencia del algoritmo.

 De acuerdo a los resultados obtenidos, para los artefactos oculares, el algoritmo detectó un 86% de los casos; mientras que para los artefactos musculares se logró detectar un 90% de éstos.

 Por otra parte, el algoritmo presentó un 21% de falsas detecciones de artefactos oculares, y un 11 % de falsas detecciones de artefactos musculares.

 En promedio el algoritmo mostró una eficiencia del 88% para detectar artefactos oculares y musculares.

# V. CONCLUSIÓN

 El algoritmo presentado es de gran utilidad para realizar una detección automática de los artefactos oculares y musculares presentes en las señales EEG. La detección se realiza a través del cálculo de la varianza y la curtosis en el dominio de la frecuencia, para el caso de artefactos oculares, y de la varianza en el dominio del tiempo, para el caso de artefactos musculares.

 Asimismo, la interfaz gráfica que contiene el algoritmo propuesto, es intuitiva y de fácil uso para el usuario, al cual le permite ajustar los distintos parámetros y variables de entrada, tales como los valores umbrales para hacer la detección de artefactos oculares y musculares en diferentes series de datos EEG.

 Como paso a futuro, se pretende crear una sub-interfaz que permita la conversión de formatos *.eeg, .cnt, .edf,* entre otros, a .*mat* para poder interactuar con la interfaz propuesta.

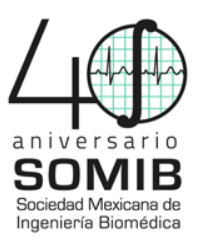

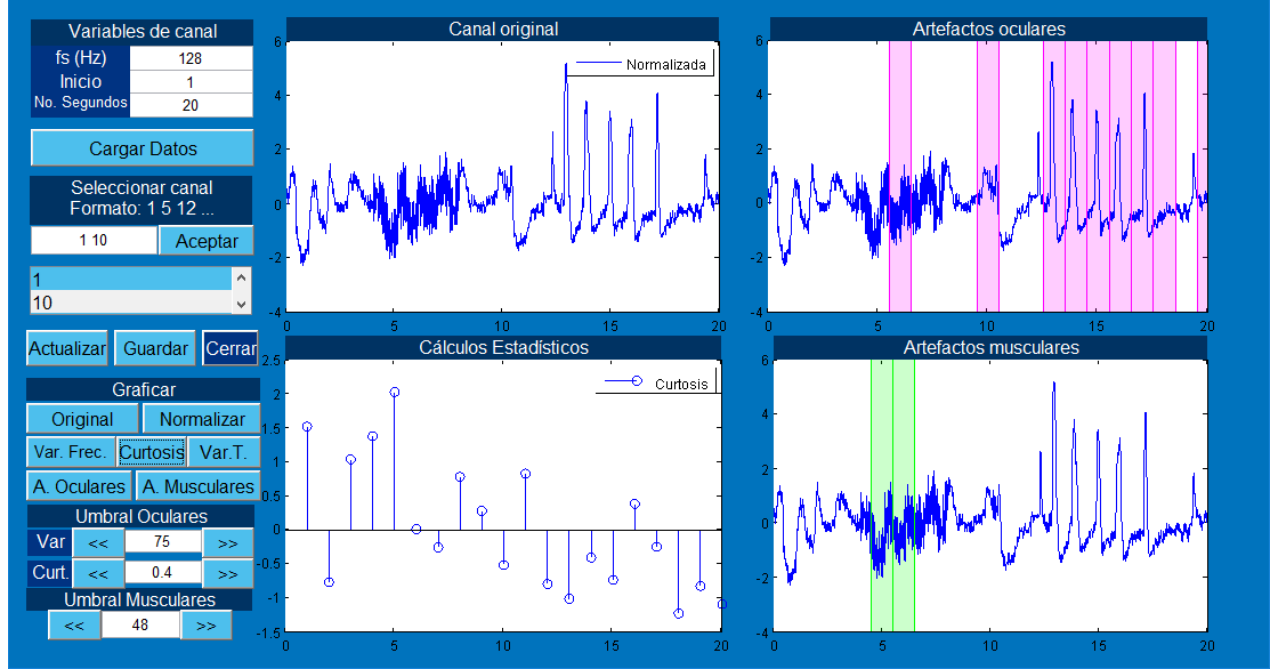

Fig. 1. Interfaz Gráfica para la detección de artefactos oculares y musculares.

 Además, se robustecerá el algoritmo de detección de ambos tipos de artefactos, tanto en el dominio del tiempo como en el de la frecuencia y se harán pruebas con series de datos EEG de pacientes con Epilepsia focalizada y generalizada. Tras el análisis de estos datos, se pretende agregar botones que contengan un rango de valores umbral para cada caso. Asimismo, se implementarán diferentes técnicas de filtrado para la eliminación automática de los artefactos oculares y musculares. Una vez detectados, su eliminación se facilitará y permitirá al usuario agilizar el procesamiento de los datos EEG y realizar con éstos un análisis posterior.

# RECONOCIMIENTOS

A. Santillán Guzmán agradece a PRODEP por el apoyo brindado a través del convenio 511-6/17-14391, complemento del documento DSA/103.5/16/14599.

# **BIBLIOGRAFÍA**

[1] Araya Valdivia EF. Sistema preliminar de detección, caracterización y alarma de episodios epilépticos en niños orientado a la UPC pediátrica. Ingeniería Civil Eléctrica, Universidad de Chile, Santiago de Chile. 2014.

- [2] J. Silva. "Edición del EEG" en Métodos en neurociencias cognoscitivas. Editorial El Manual Moderno, 2011, capítulo 4, pp. 75-90.
- [3] Gómez LJ. Análisis de señales EEG para detección de eventos oculares, musculares y cognitivos. Máster Universitario en Automática y Robótica, Universidad Politécnica de Madrid, Madrid. 2016.
- [4] Abdorabbo Cororna MM. Detección automática de artefactos oculares en registros electroencefalográficos. Ingeniería Eléctrica, Instituto Superior Politécnico José Antonio Echeverría, La Habana. 2014.
- [5] Betta M, Gemignani A, Landi A, Laurino M, Piaggi P y Menicucci D. "Detection and Removal of Ocular Artifacts from EEG signals for an Automated REM sleep analysis", en Memorias del 35th Annual International Conference of the IEEE-EMBS, Osaka, Japan, 2013, pp. 5079-5082. DOI: 10.1109/EMBC.2013.6610690.
- [6] Lozada CA y David BD. Sistema embebido destinado a la detección y eliminación de artefactos en señales EEG para aplicaciones médicas. Programa de Ingeniería Electrónica, Universidad de San Buenaventura Cali. 2015.
- [7] Anastasiadou M. et al. "Detection and Removal of Muscle Artifacts from Scalp EEG Recordings in Patients with Epilepsy" en Memorias de International conference on Bioinformatics and Bioengineering, Boca Raton, USA, Nov. 2014. DOI: 10.1109/BIBE.2014.52.
- [8] Santillán Guzmán A, Digital enhancement of EEG/MEG signals, PhD. dissertation, Christian-Albrechts Universität zu Kiel, Germany, 2013.